Office 2007

- 13 ISBN 9787302184980
- 10 ISBN 7302184984

出版时间:2009-1

页数:362

版权说明:本站所提供下载的PDF图书仅提供预览和简介以及在线试读,请支持正版图书。

www.tushu000.com

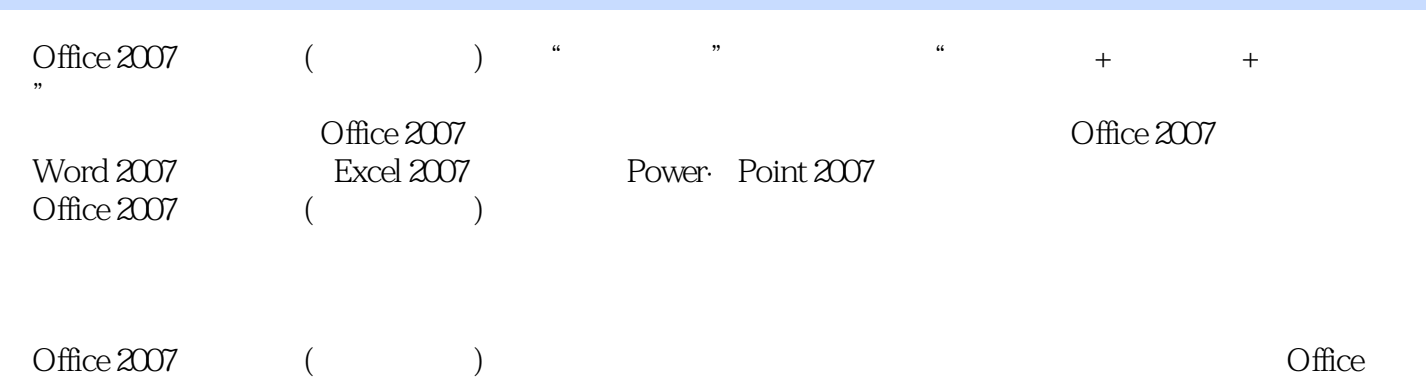

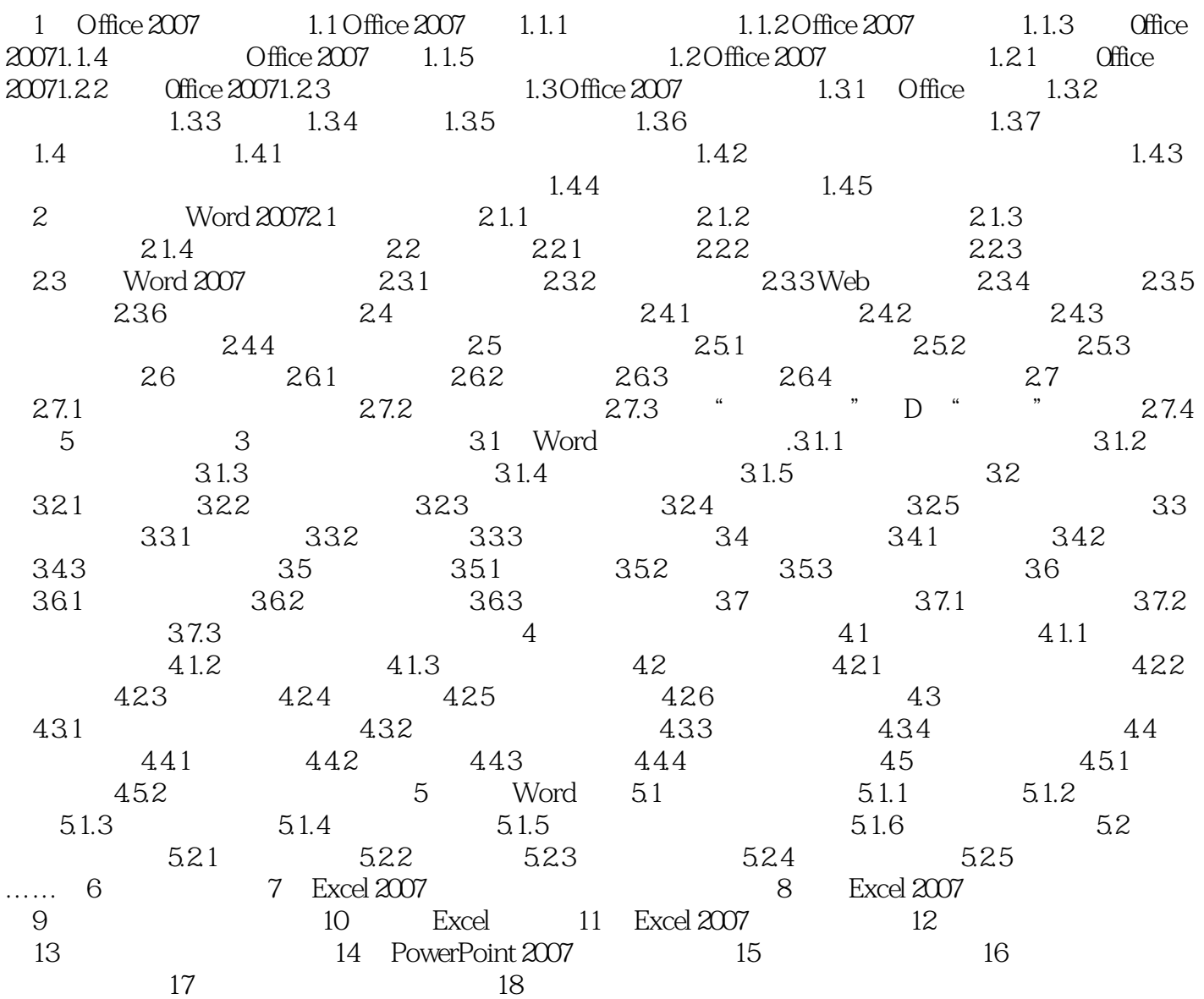

 $+$  , and the contract of the contract of the contract of the contract of the contract of the contract of the contract of the contract of the contract of the contract of the contract of the contract of the contract of the  $\mathcal{M}=\mathcal{M}=\mathcal{M}=\mathcal{M}$  ,  $\mathcal{M}=\mathcal{M}=\mathcal{M}$  ,  $\mathcal{M}=\mathcal{M}$  ,  $\mathcal{M}=\mathcal{M}$  ,  $\mathcal{M}=\mathcal{M}$  ,  $\mathcal{M}=\mathcal{M}$  ,  $\mathcal{M}=\mathcal{M}$  ,  $\mathcal{M}=\mathcal{M}$  ,  $\mathcal{M}=\mathcal{M}$  ,  $\mathcal{M}=\mathcal{M}$  ,  $\mathcal{M}=\mathcal{M}$  ,  $\mathcal{M}=\mathcal{M}$  ,  $1$  DVD  $10$  $^{\circ}$  Office 2007  $^{\circ}$ 

"等。

本站所提供下载的PDF图书仅提供预览和简介,请支持正版图书。

:www.tushu000.com